#### CSE 332: Data Structures

#### Priority Queues – Binary Heaps

Richard Anderson, Steve Seitz

Winter 2014

#### Administrative

- P1A due tonight (Monday) by 11:59pm–via catalyst
- HW1 due beginning of class Wednesday
- Reading for this week: Chapter 6.1-6.5

#### Recall Queues

- • FIFO: First-In, First-Out
	- Print jobs
	- –File serving
	- –Phone calls and operators
	- –Lines at the Department of Licensing…

### Priority Queues

Prioritize who goes first – <sup>a</sup>**priority queue**:

- –treat ER patients in order of severity
- –route network packets in order of urgency
- – operating system can favor jobs of shorter duration or those tagged as having higher importance
- –Greedy optimization: "best first" problem solving

# Priority Queue ADT

- •Need a new ADT
- • Operations: Insert an Item, Remove the "Best" Item

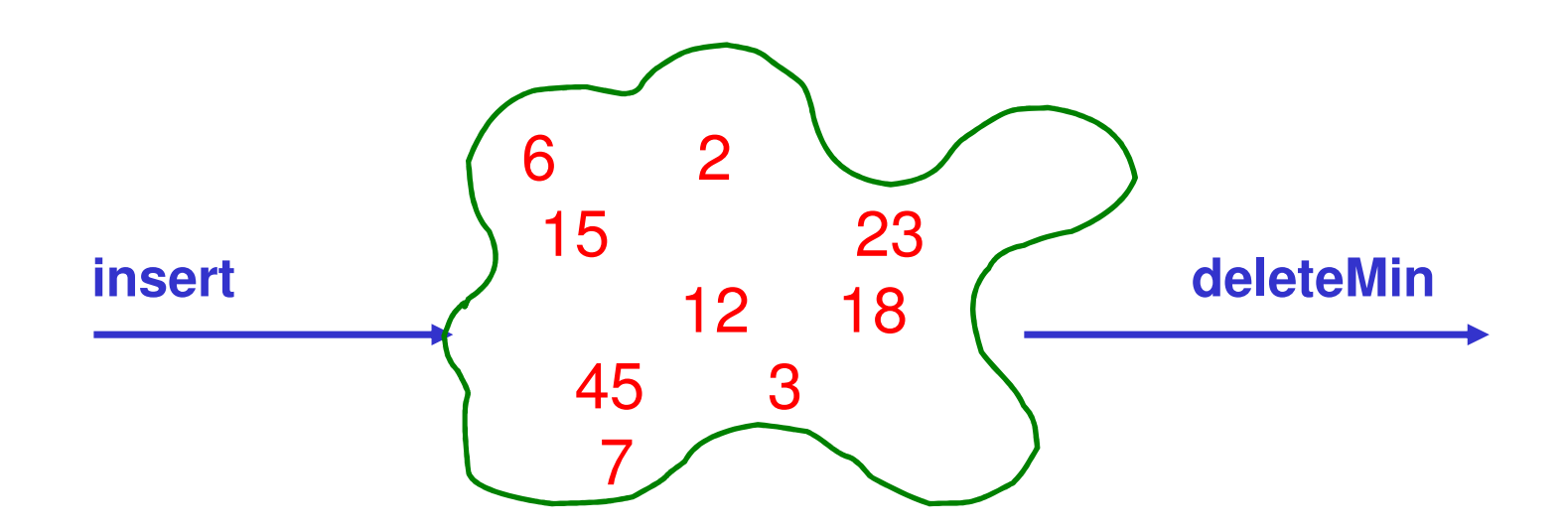

# Priority Queue ADT

**1. PQueue data** : collection of data with priority

#### **2. PQueue operations**

- –insert
- –deleteMin

(also: create, destroy, is\_empty)

**3. PQueue property**: if <sup>x</sup> has **lower** priority than  $y$ ,  $x$  will be deleted before  $y$ 

### Potential implementations

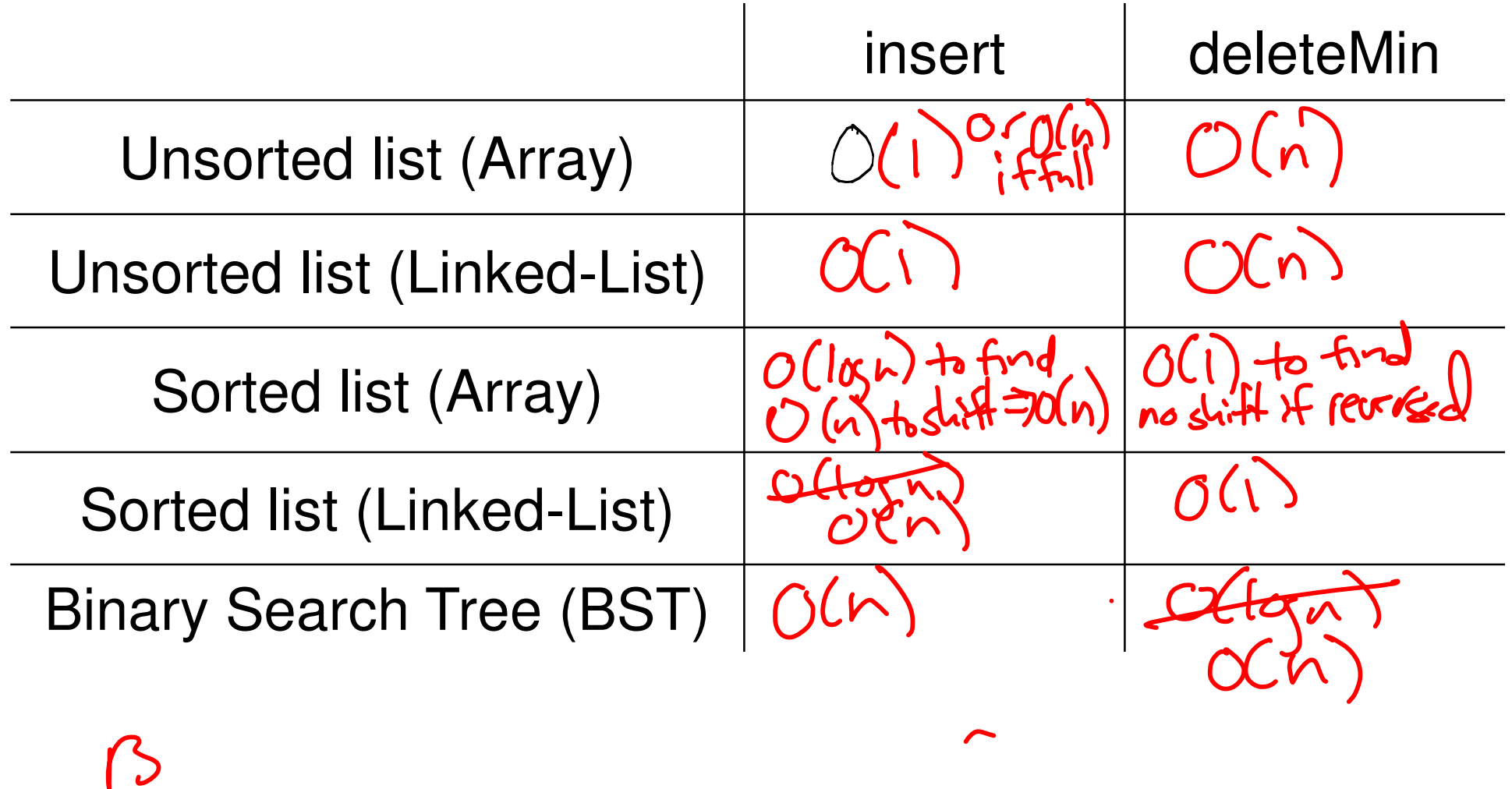

# Binary Heap data structure

- **binary heap** (a kind of binary tree) for priority queues:
	- $\mathcal{L}_{\mathcal{A}}$  , where  $\mathcal{L}_{\mathcal{A}}$  is the set of the set of the set of the set of the set of the set of the set of the set of the set of the set of the set of the set of the set of the set of the set of the set of the O(log n) worst case for both insert and deleteMin
	- –O(1) average insert
- It's optimized for priority queues. Lousy for other types of operations (e.g., searching, sorting)

root(**T**): Aleaves(**T**): D-F, I-Nchildren(B): D-Fparent(H): G siblings(E): D,Fancestors(F): \ descendents(G): H-N subtree(C):

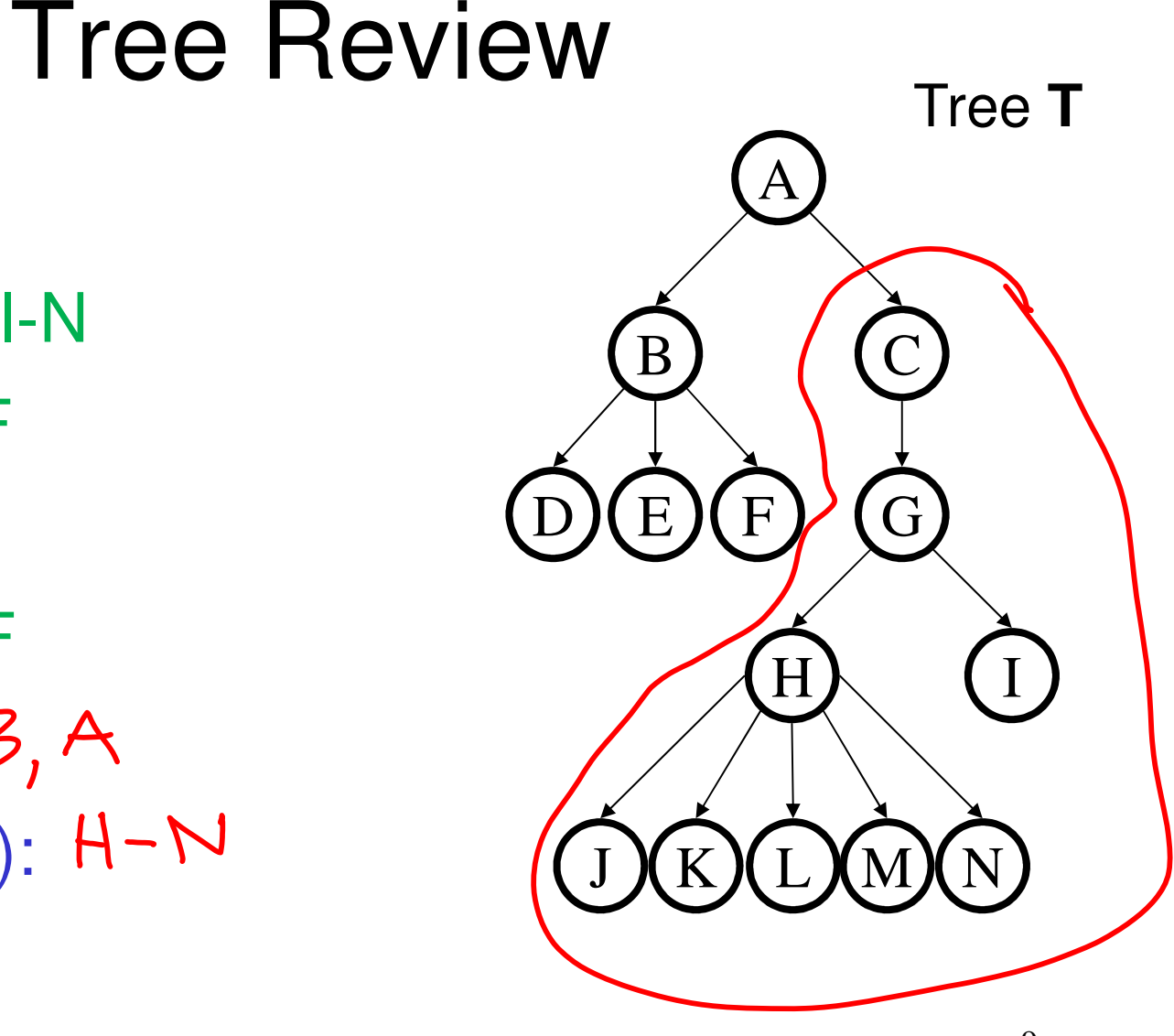

#### 10More Tree TerminologyAEBDFCGHHY C JKLMN $depth(B)$ :  $\lceil$ height(G): height(**T**):degree(B): S  $H(h)/dH \wedge$ branching<br>factor(**T**): n-ary tree: Tree **T**

### Binary Heap Properties

A binary heap is a binary tree with two important properties that make it a good choice for priority queues:

**1. Completeness**

**2. Heap Order**

**Note:** we will sometimes refer to a binary heap as simply a "heap".

### Completeness Property

- A binary heap is a **complete** binary tree:
	- – a binary tree with all levels full, except possibly the bottom level, which is filled left to right

**Examples**:

Height of a **complete** binary tree with n nodes?

# Heap **Order** Property

**Heap order property**: For every non-root node X, the value in the parent of X is less than (or equal to) the value in X.

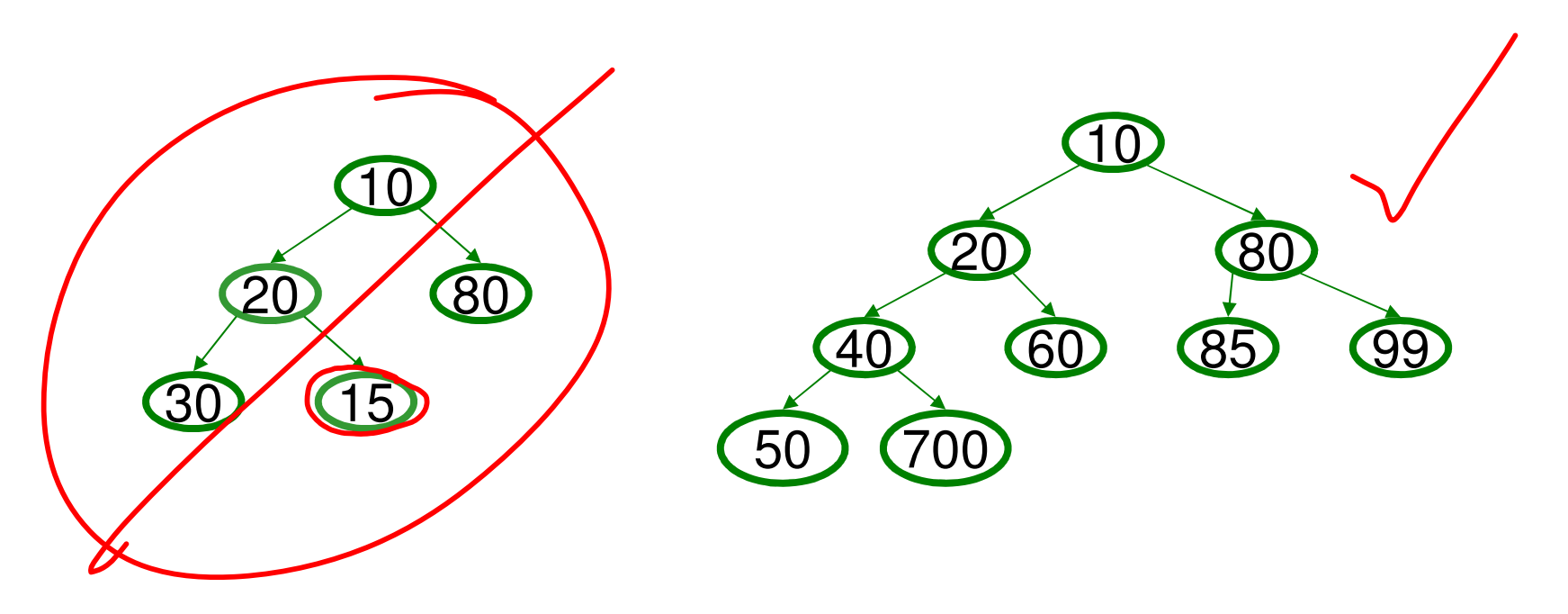

which of these is a heap?

#### Heap Operations

- •Main ops: insert, deleteMin
- • Key is to maintain
	- –**Completeness**
	- –Heap Order
- • Basic idea is to propagate changes up/down the tree, fixing order as we go

#### Heap – insert(val)

Basic Idea:

- 1. Put val at last leaf position
- 2. Percolate up by repeatedly exchanging node with parent as long as needed

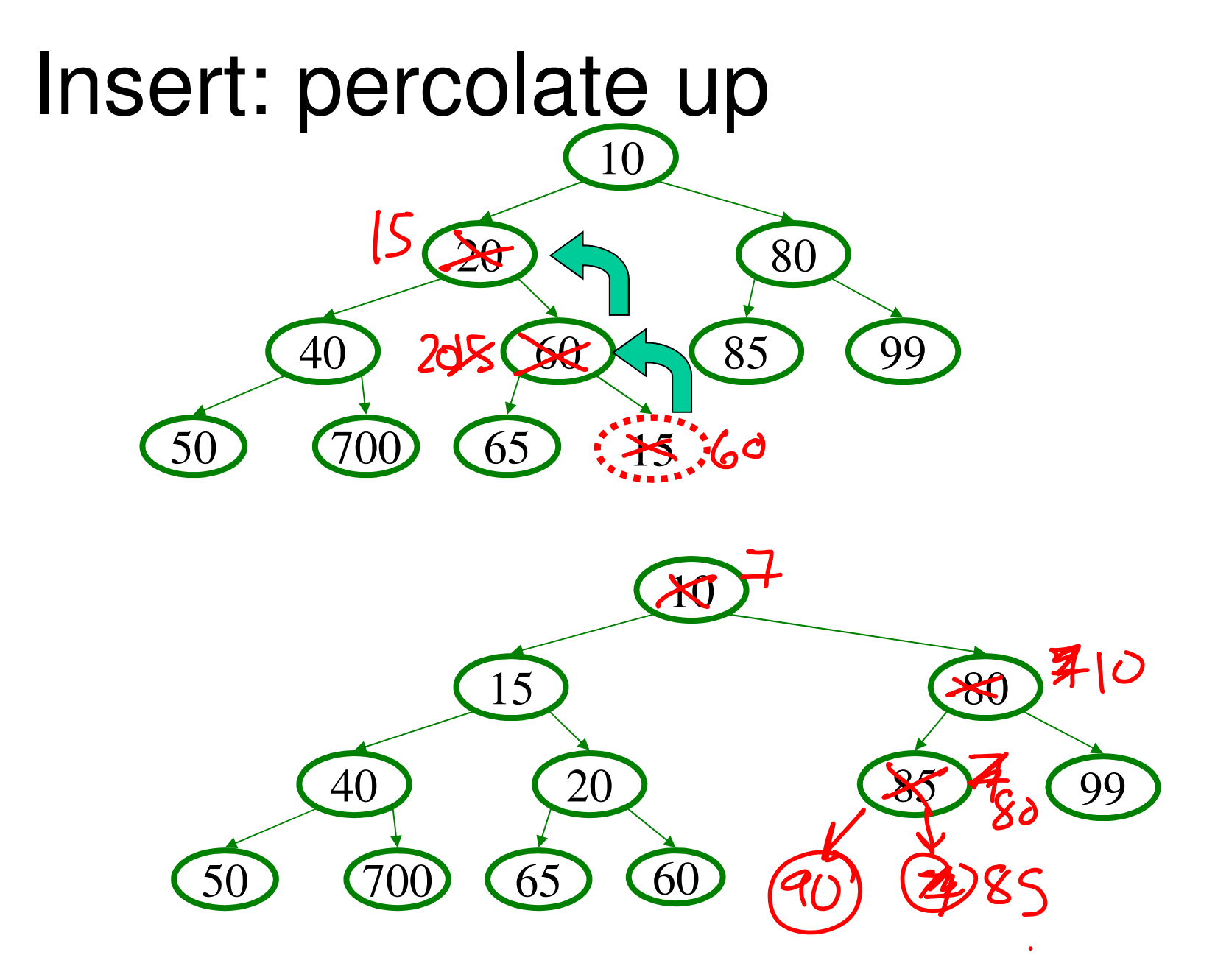

#### Heap – deleteMin

Basic Idea:

- 1. Remove min element
- 2. Put "last" leaf node value at root
- 3. Find smallest child of node
- 4. Swap node with its smallest child if needed.
- 5. Repeat steps 3 & 4 until no swaps needed.

 $O((\sigma\sqrt{n}))$ 

#### DeleteMin: percolate down

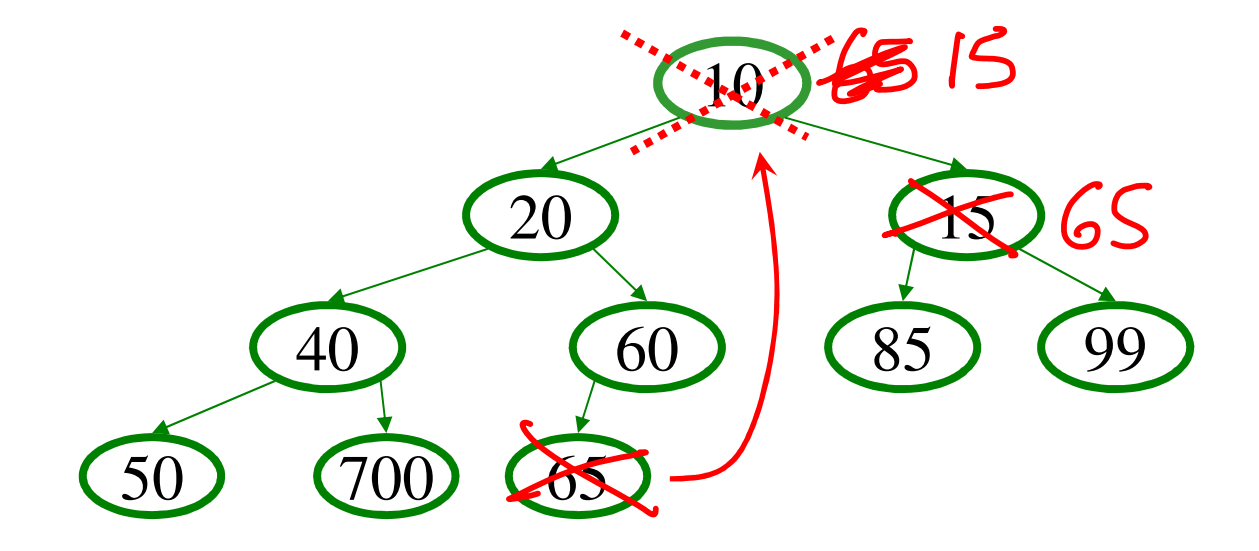

#### DeleteMin: percolate down

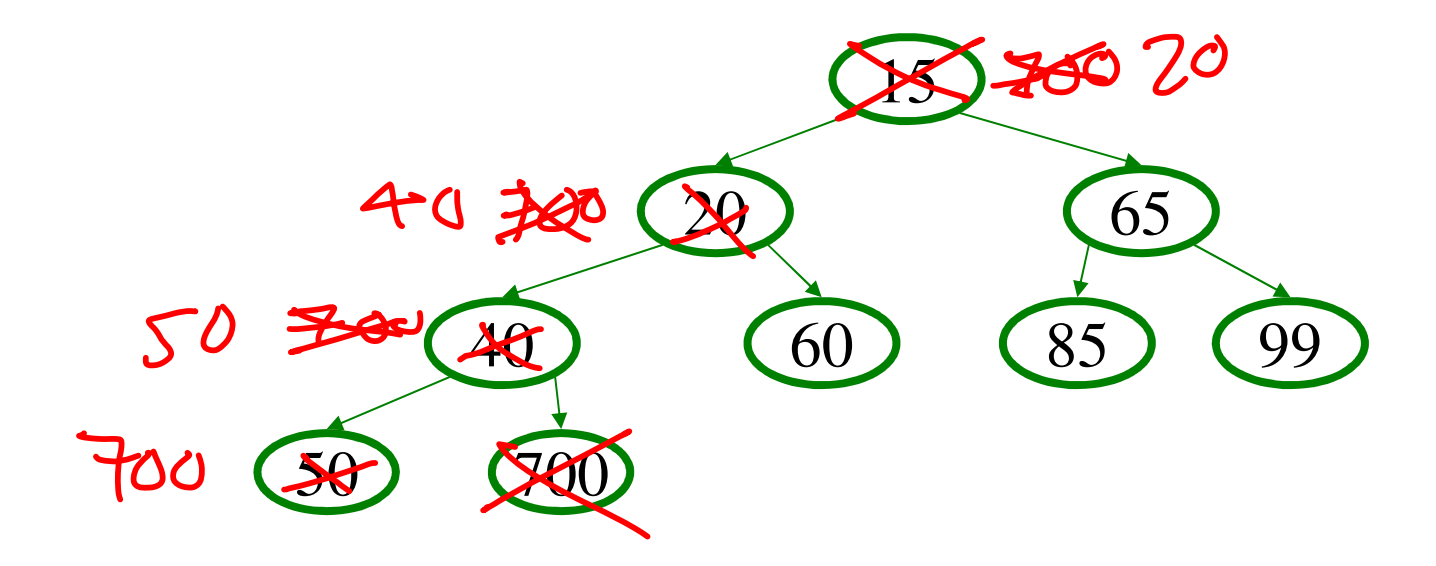

#### Representing Complete Binary Trees in an Array

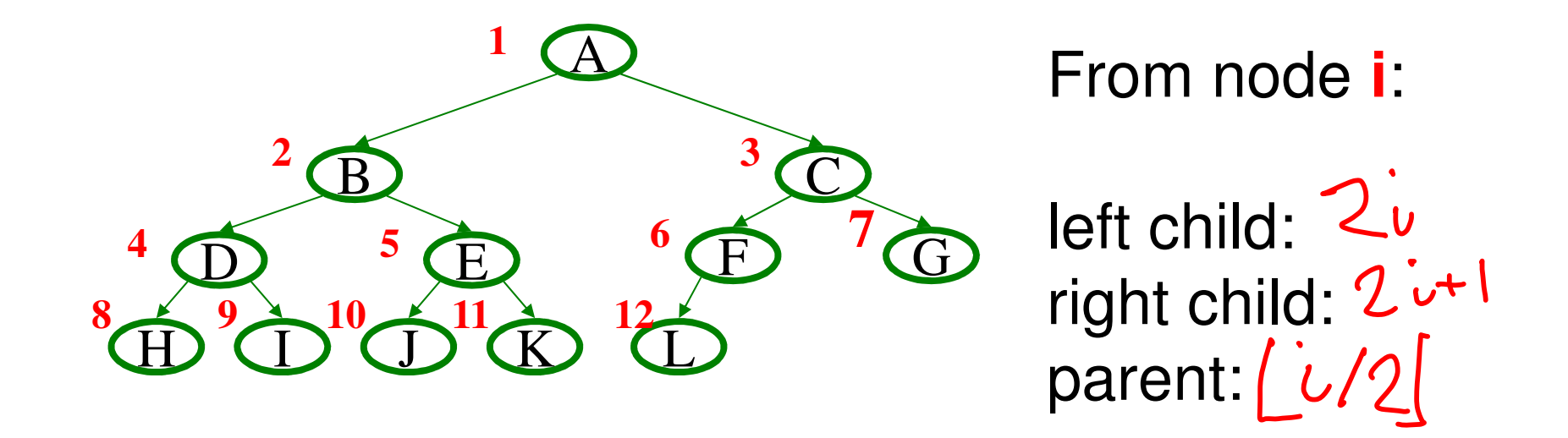

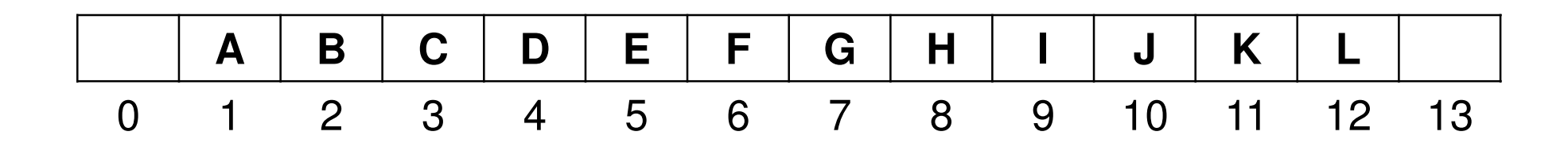

#### Why use an array?

locality<br>easy to acoss any element (leaves)

#### DeleteMin Code

**}**

```
Object deleteMin() {assert(!isEmpty());returnVal = Heap[1];size--;newPos = percolateDown(1,Heap[size + 1]);Heap[newPos] = Heap[size + 1];return returnVal;}
```
*runtime:*

(Java code in book)

```
22int percolateDown(int hole,
Object val) {while (2*hole <= size) {left = 2*hole; 
right = left + 1;
if (right ≤ size && 

Heap[right] < Heap[left])target = right;else
target = left;if (Heap[target] < val) {
Heap[hole] = Heap[target];hole = target;}
else
break;}
return hole;
```
#### Insert Code

```
void insert(Object o) {assert(!isFull());size++;newPos =percolateUp(size,o);Heap[newPos] = o;}
```

```
int percolateUp(int hole, 
Object val) {while (hole > 1 &&
val < Heap[hole/2])
Heap[hole] = Heap[hole/2];hole /= 2;}
return hole;}
```
*runtime:*

(Java code in book)

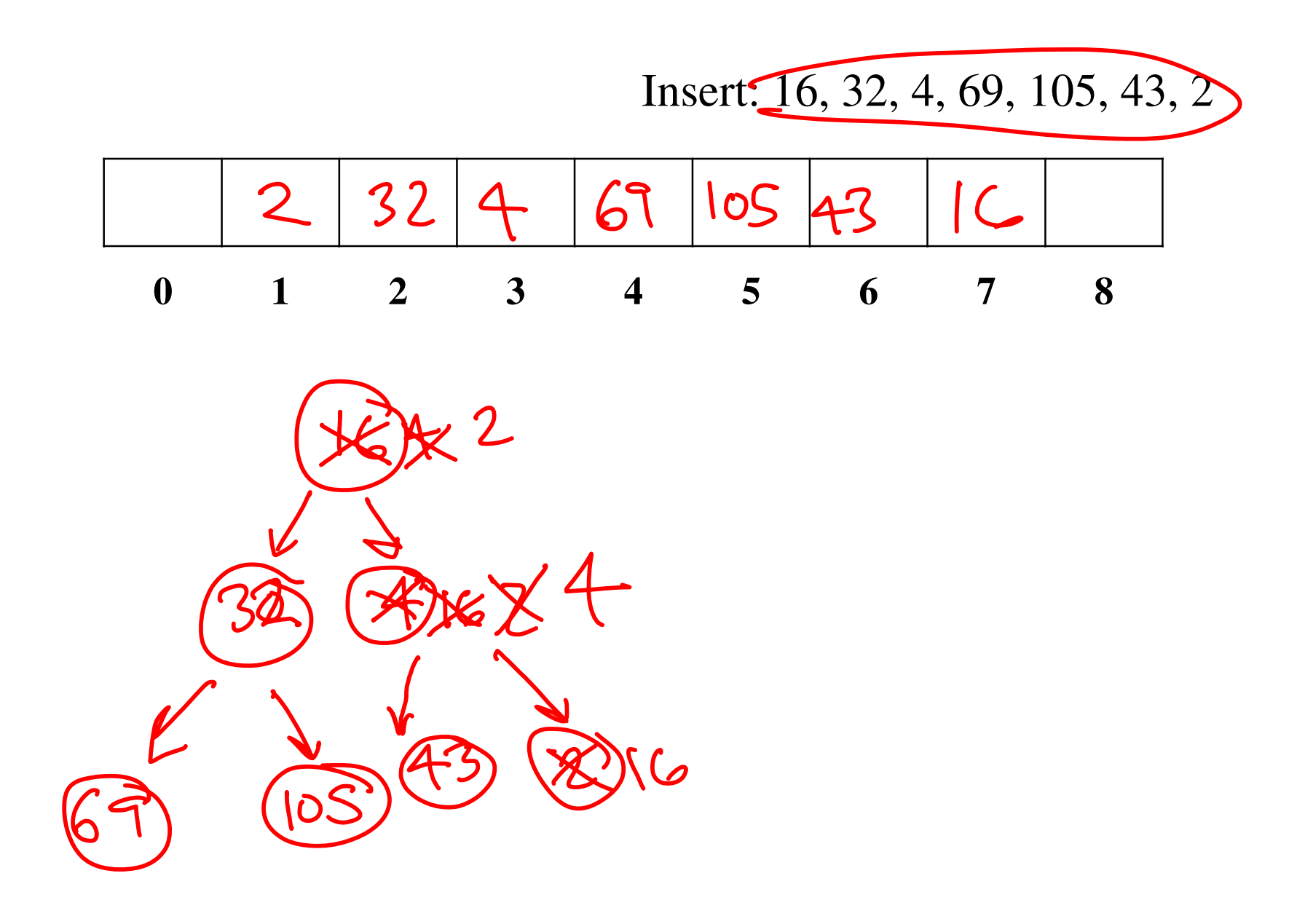

### More Priority Queue Operations

#### **decreaseKey(nodePtr, amount):**

given a pointer to a node in the queue, reduce its priority

Binary heap: change priority of node and **Percolate** up

#### **increaseKey(nodePtr, amount):**

given a pointer to a node in the queue, increase its priority

Binary heap: change priority of node and  $\frac{\mu}{\mu}$  collection  $\alpha$ 

25

**Why do we need a pointer? Why not simply data value?**Worst case running times?  $\bigcirc$  (log n)

# More Priority Queue Operations

#### **remove(objPtr):**

given a pointer to an object in the queue, remove it

Binary heap: 
$$
decrese (obj.Pk, \infty)
$$
,  $do lelemin$ 

#### **findMax( ):**

Find the object with the highest value in the queue

26Binary heap:  $\frac{ | arg \rho st|}{ | eq \rho st|}$ **Worst case running times?**

### More Binary Heap Operations

#### **expandHeap( ):**

If heap has used up array, copy to new, larger array.

• Running time:

#### **buildHeap(objList):**

Given list of objects with priorities, fill the heap.

• Running time

We do better with **buildHeap**...

Building a Heap: Take

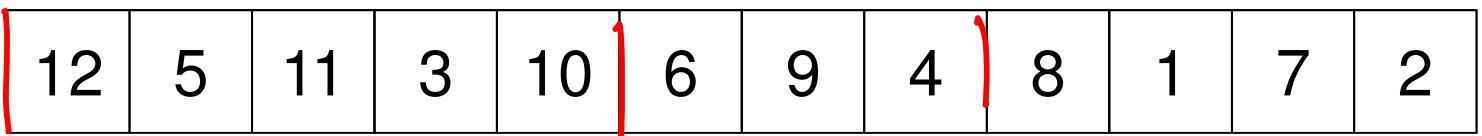

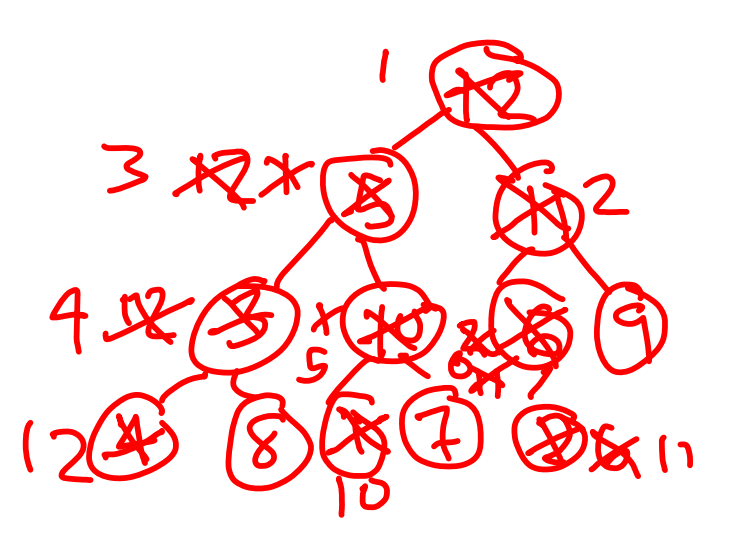

### BuildHeap: Floyd's Method

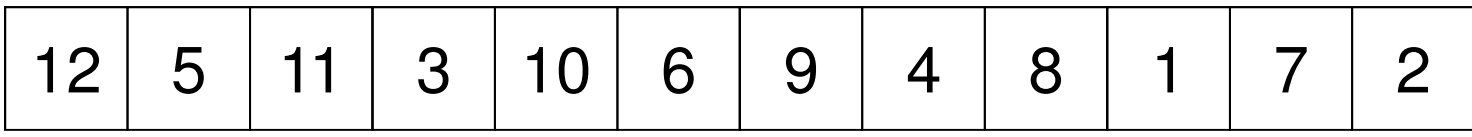

Add elements arbitrarily to form a complete tree.Pretend it's a heap and fix the heap-order property!

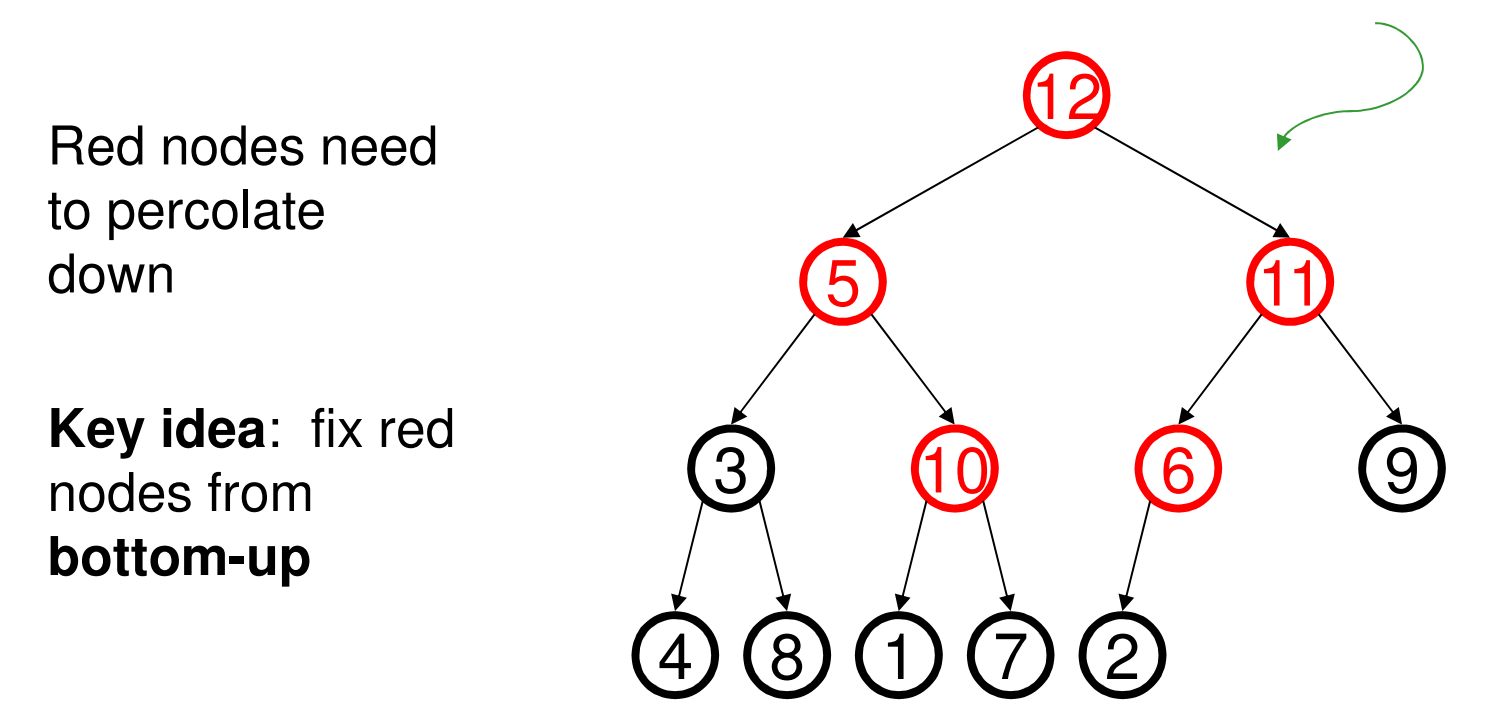

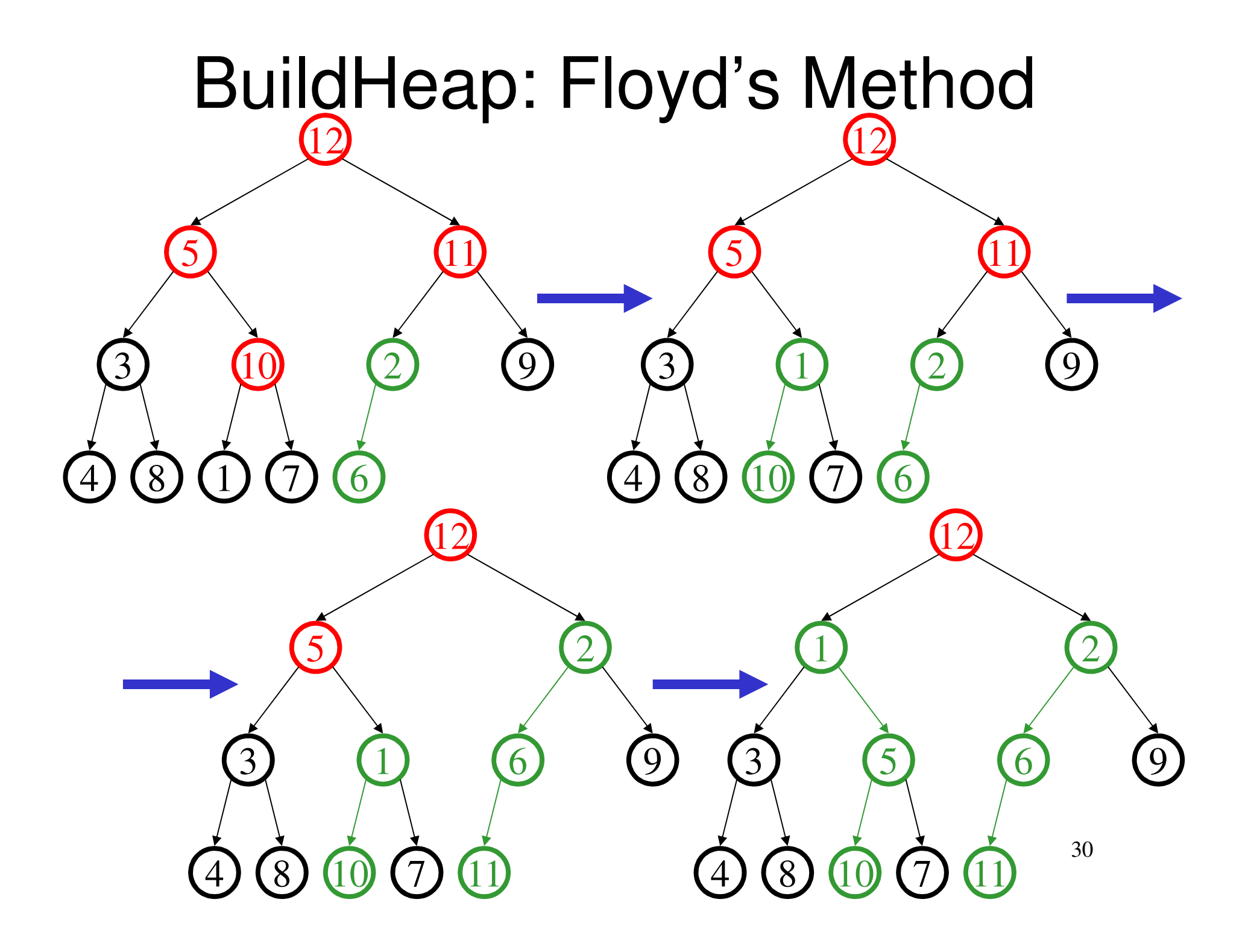

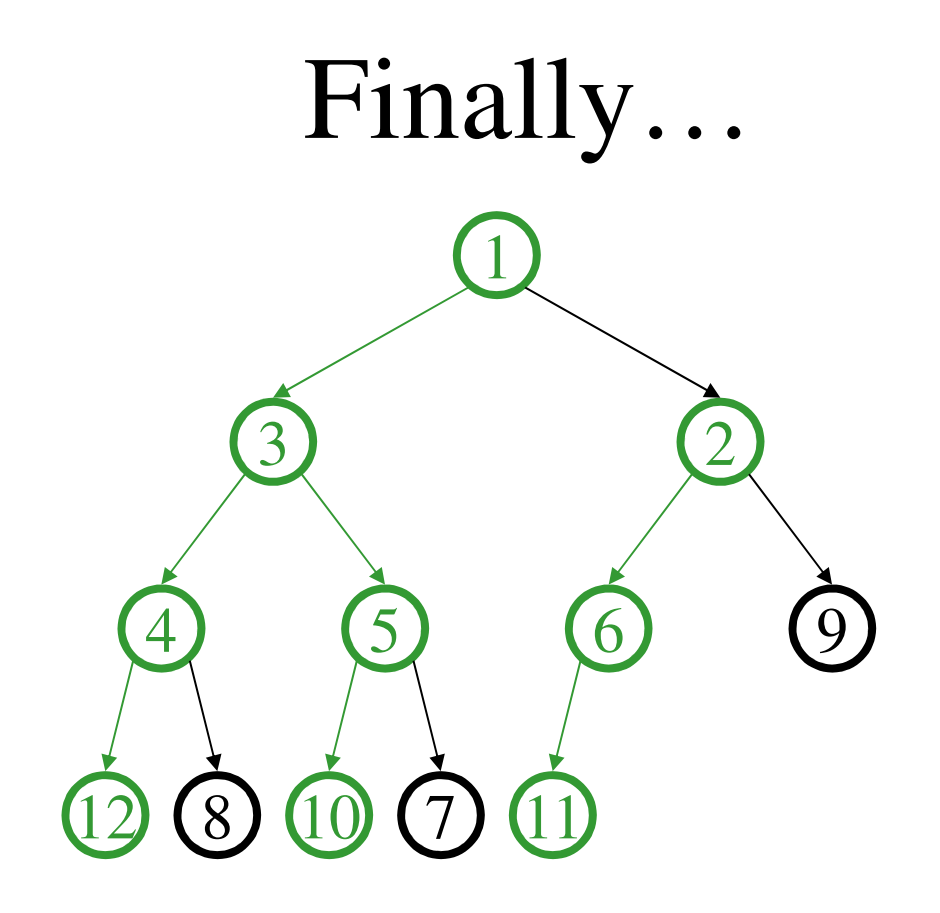

#### Buildheap pseudocode

```
private void buildHeap() {for ( int i = currentSize/2; i > 0; i-- )
     percolateDown( i );}
```
*runtime:*

#### Buildheap Analysis

n/4 nodes percolate at most 1 leveln/8 percolate at most 2 levelsn/16 percolate at most 3 levels

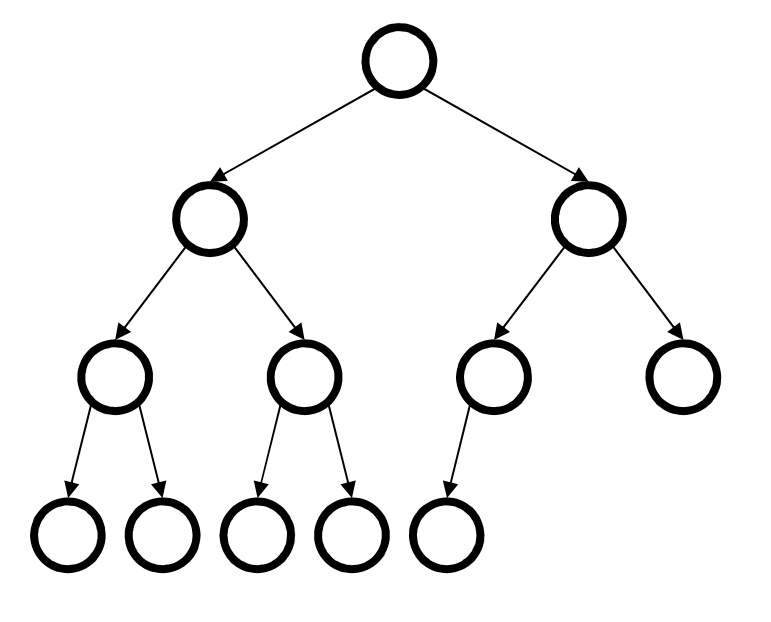

*runtime:*

...